This document provides some sample images of what the new CSA "dashboard" and exam screens will look like and how they will function (only for participants entered into this system and assessments after March 24<sup>th</sup>, 2008).

This is the Participants log-in screen. Participants or the Proctor will enter the test site using the participants ID and PIN.

Make sure you have agreed to the CSA Policy Statement which is available on the screen right before this one. You agree to the Policy Statement by signing in.

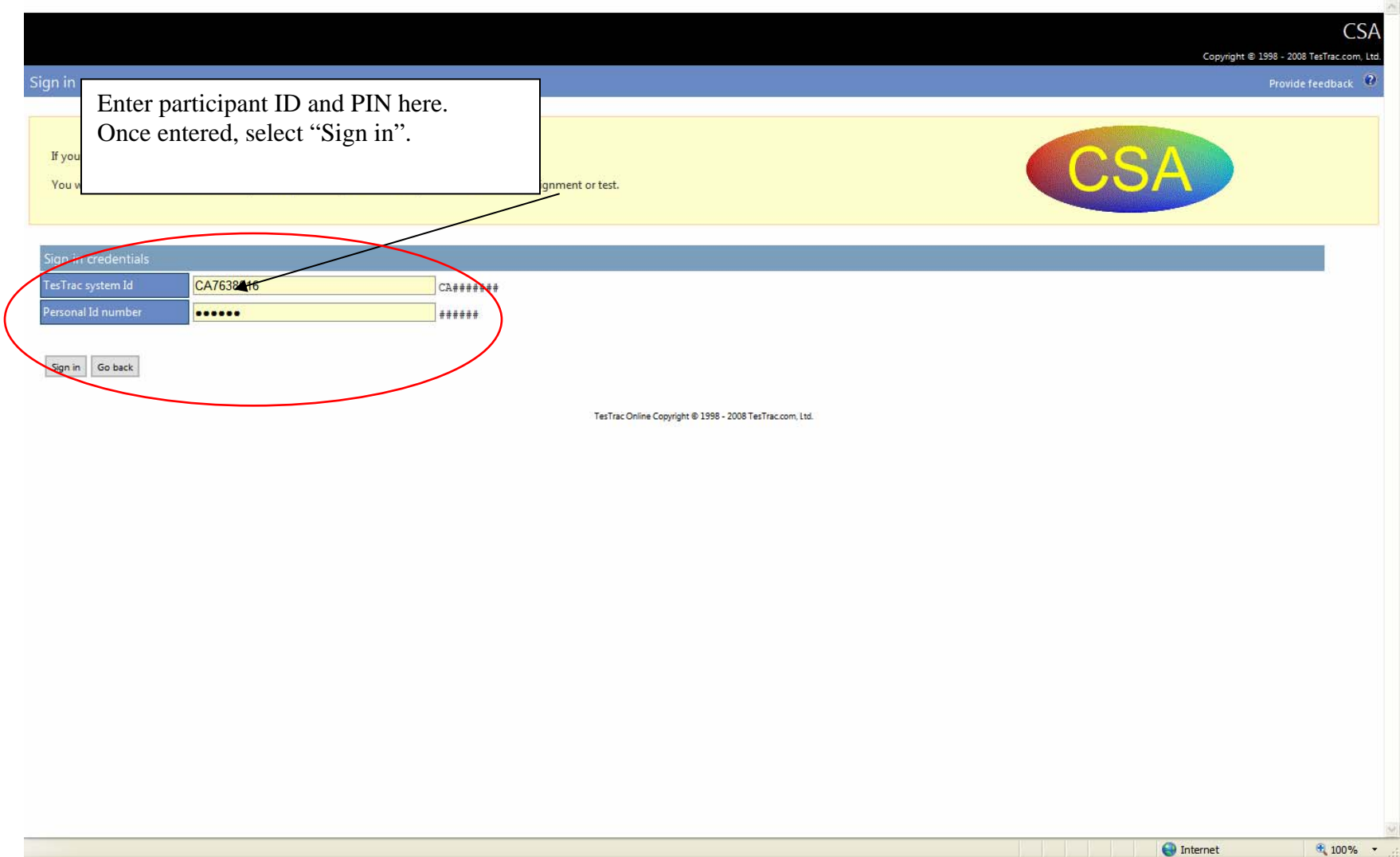

After entering the participant ID and PIN you will see the participants Dashboard. This is equal to a participants Home Page within our system. From this point a participant can see the assessments that have been assigned to them, and past assessments (since 3/24/08). Note: Pending assessments shown here may not have been uploaded to ACT yet for scheduling (when applicable). To access information about assessments before 3/24/08 participants must contact CSA. This site may be accessed by a participant through our web site to print previous score reports or a proctor/administrator to form administrative functions.

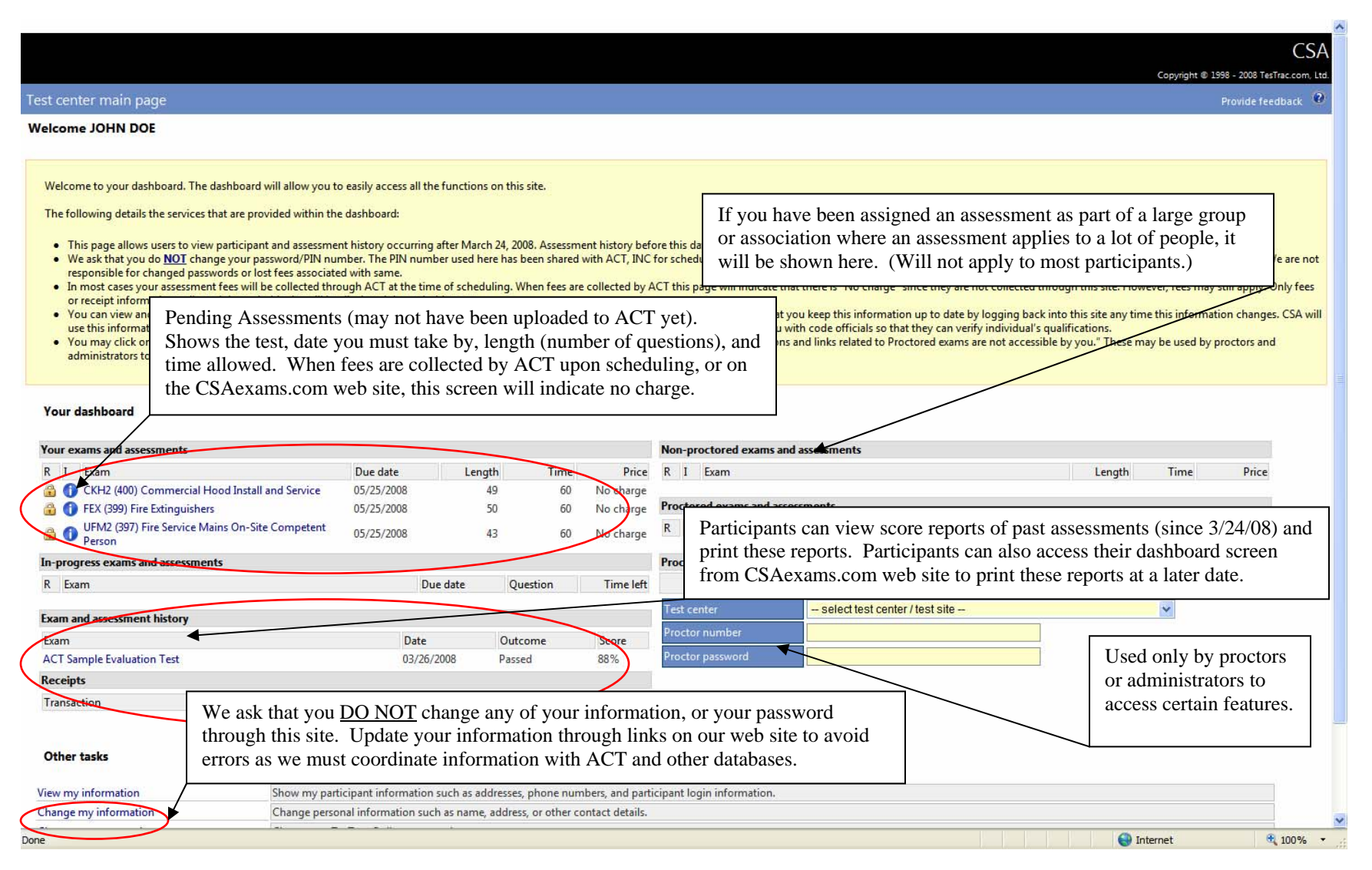

Once a proctor releases an assessment, the assessment will immediately start with a screen similar to the image below.

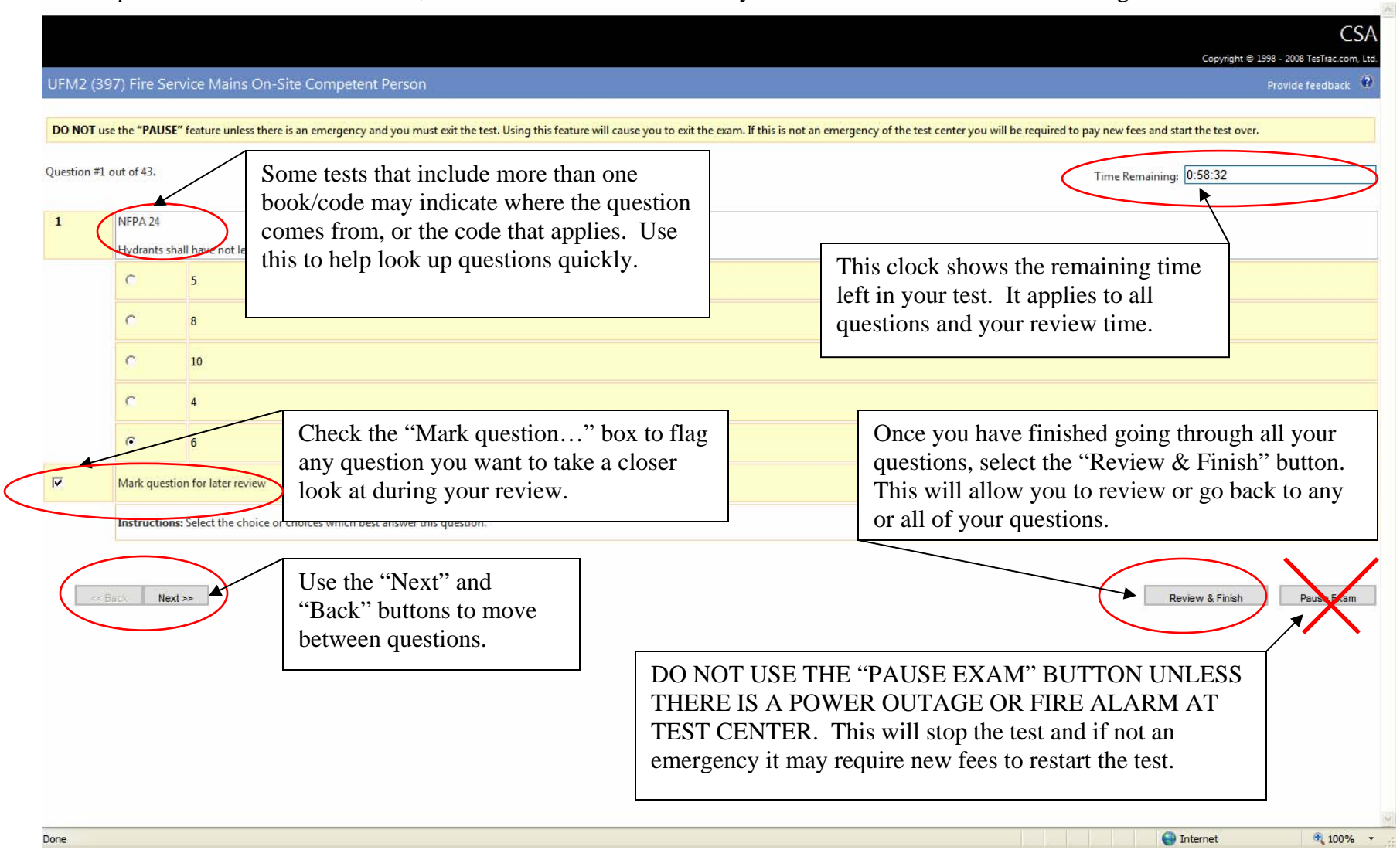

Unlike past CSA tests, most of our tests now allow you to go back and review all of your questions at the end of the exam so that you can better manage your time for the entire test. However, this means questions from different codes/books are mixed together.

The screen below is the Review screen. Once you select the "Review & Finish" button you will see this screen allowing you to review all your questions.

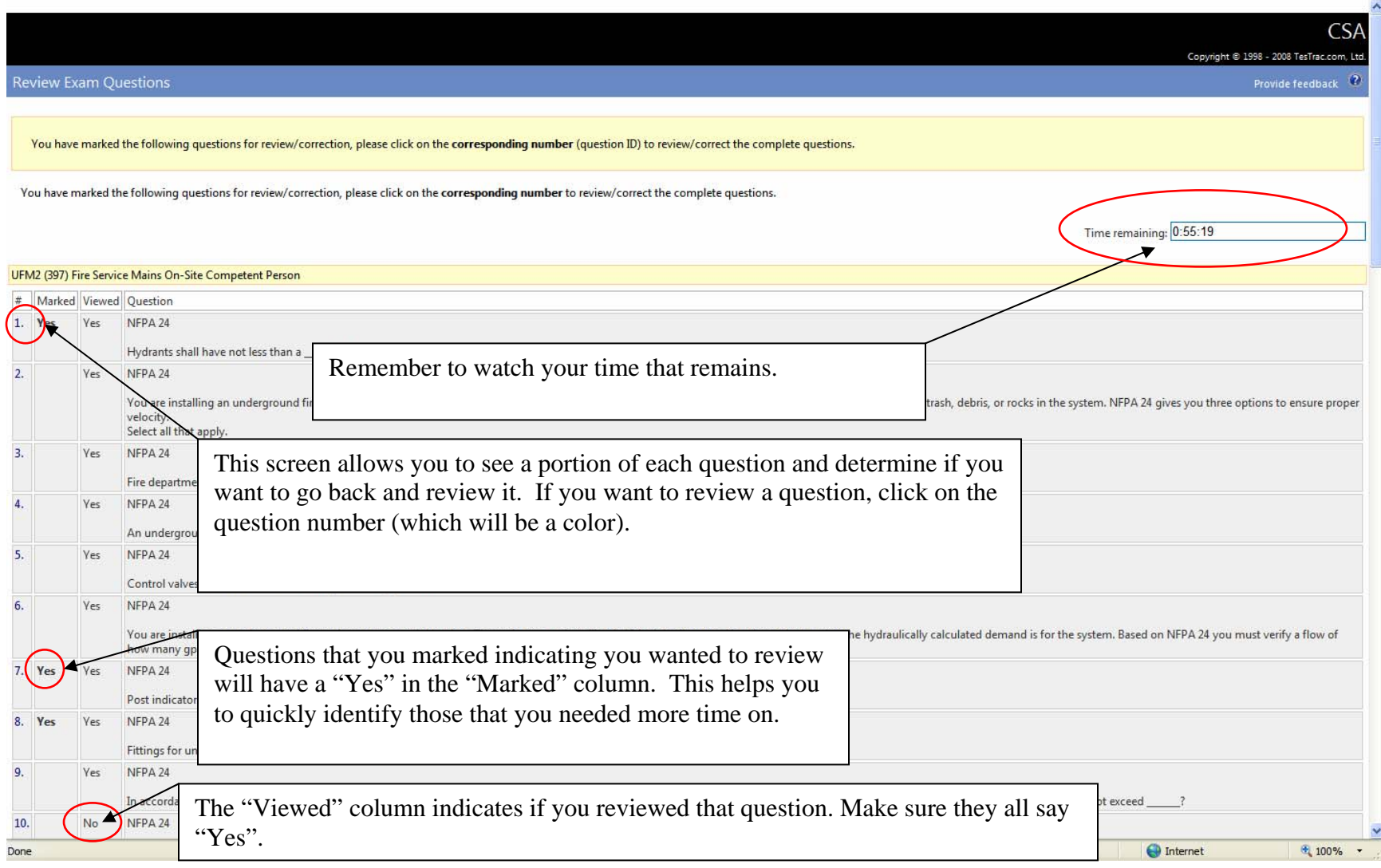

At the end of your test you will get a score report. Print a copy of this report for your records. You will also be able to access this report and any previous assessments that were taken after March 24<sup>th</sup>, 2008 using this system. To access these reports from CSAexams.com you will need your CA####### ID number and PIN. Those with passing scores should carry a copy of this report with them as evidence of passing for inspections until your ID card / certificate arrive.

 $\mathbf{A}$ 

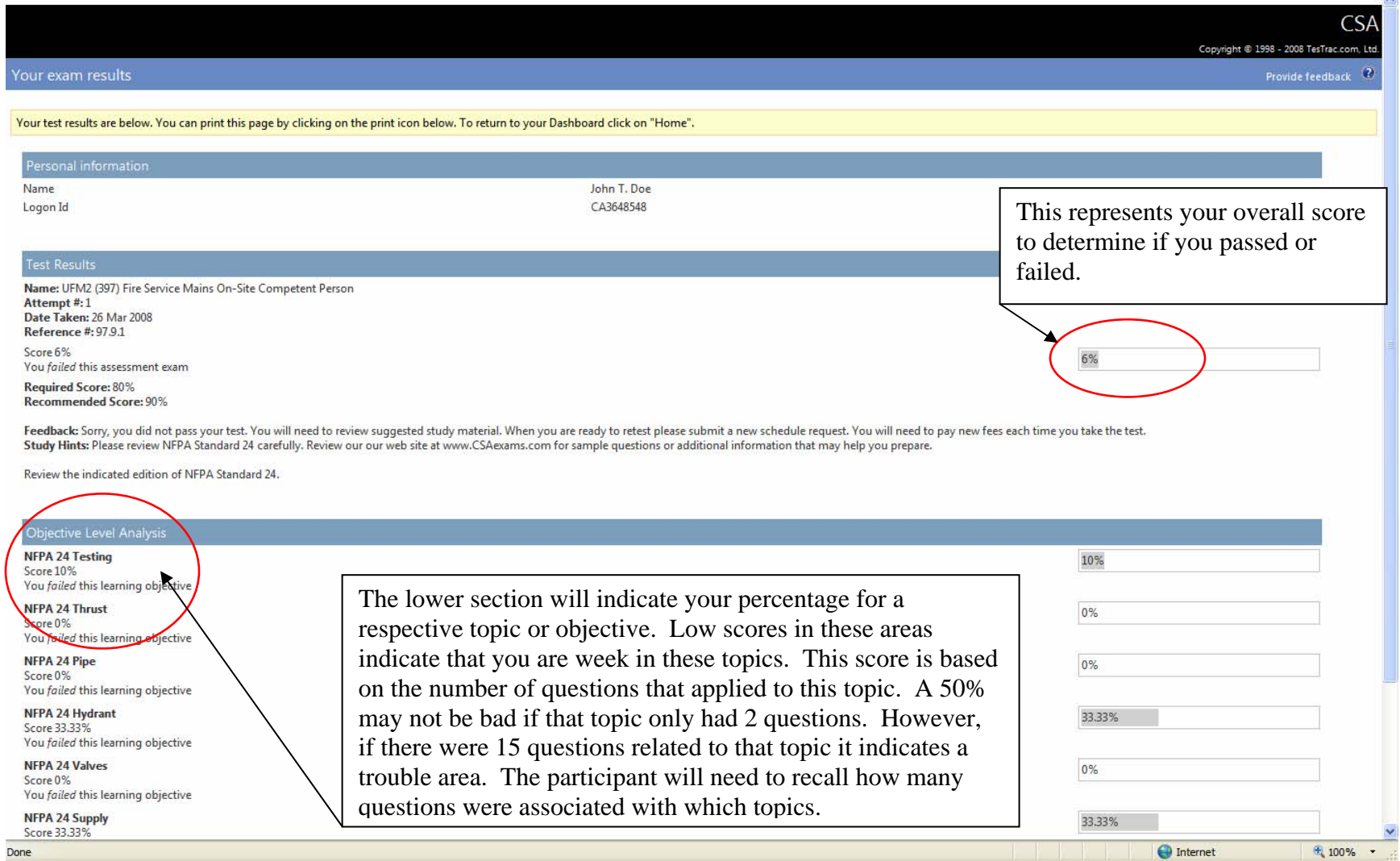